$2011$   $VB$  1 PDF

https://www.100test.com/kao\_ti2020/647/2021\_2022\_2011\_E5\_B9\_ B4\_E5\_85\_A8\_c97\_647272.htm VB  $VB$ 

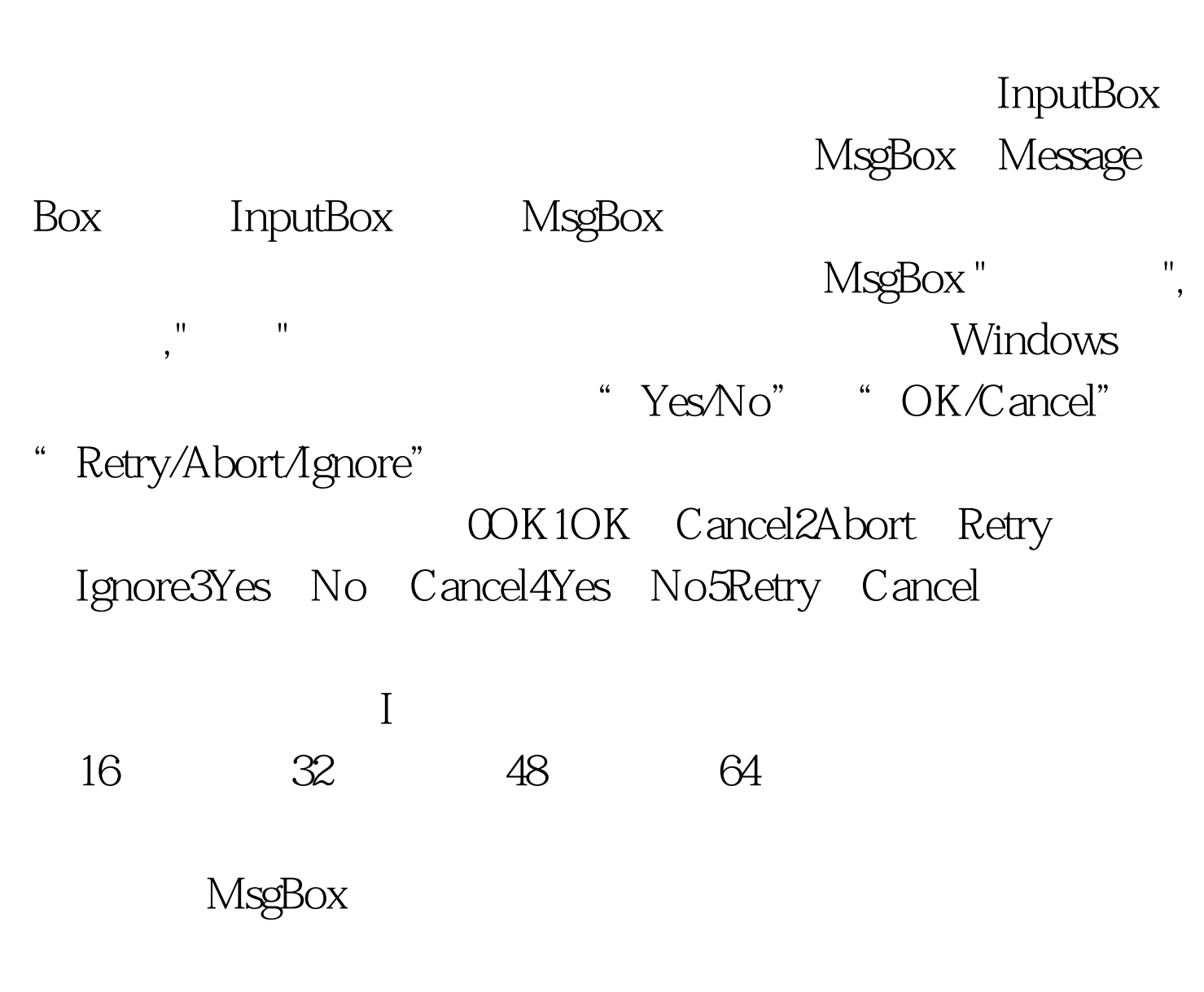

1OK2Cancel3Abort4Retry5Ignore6Yes7No

## 7 1 —— Button Command1 ComboBox Combo1 Combo2 Command1 Caption "Click Me"

 $Combo1$  Combo2

Form\_Load Private Sub Form\_Load() Combo1.AddItem "OK" Combo1.AddItem "OK and Cancel" Combo1.AddItem "Abort,Retry and Ignore" Combo1.AddItem "Yes,No,Cancel" Combo1.AddItem "Yes,No" Combo1.AddItem "Retry,Cancel" Combo1.ListIndex = 0 Combo2.AddItem " Combo2.AddItem " Combo2.AddItem " Combo2.AddItem "  $Combo2ListIndex = OEnd Sub$   $2011$ VB 2010 VB  $\Omega$  2011 1  $\Omega$ 2010 VB 2010  $VB$   $\#0000$ f> VB 100Test

www.100test.com